## 18 de NOVIEMBRE de 2014

Madrid

## Hotel Meliá Avenida de América<br>Madrid<br>**SpDUC** Forui Spain DB2 User Group Meeting

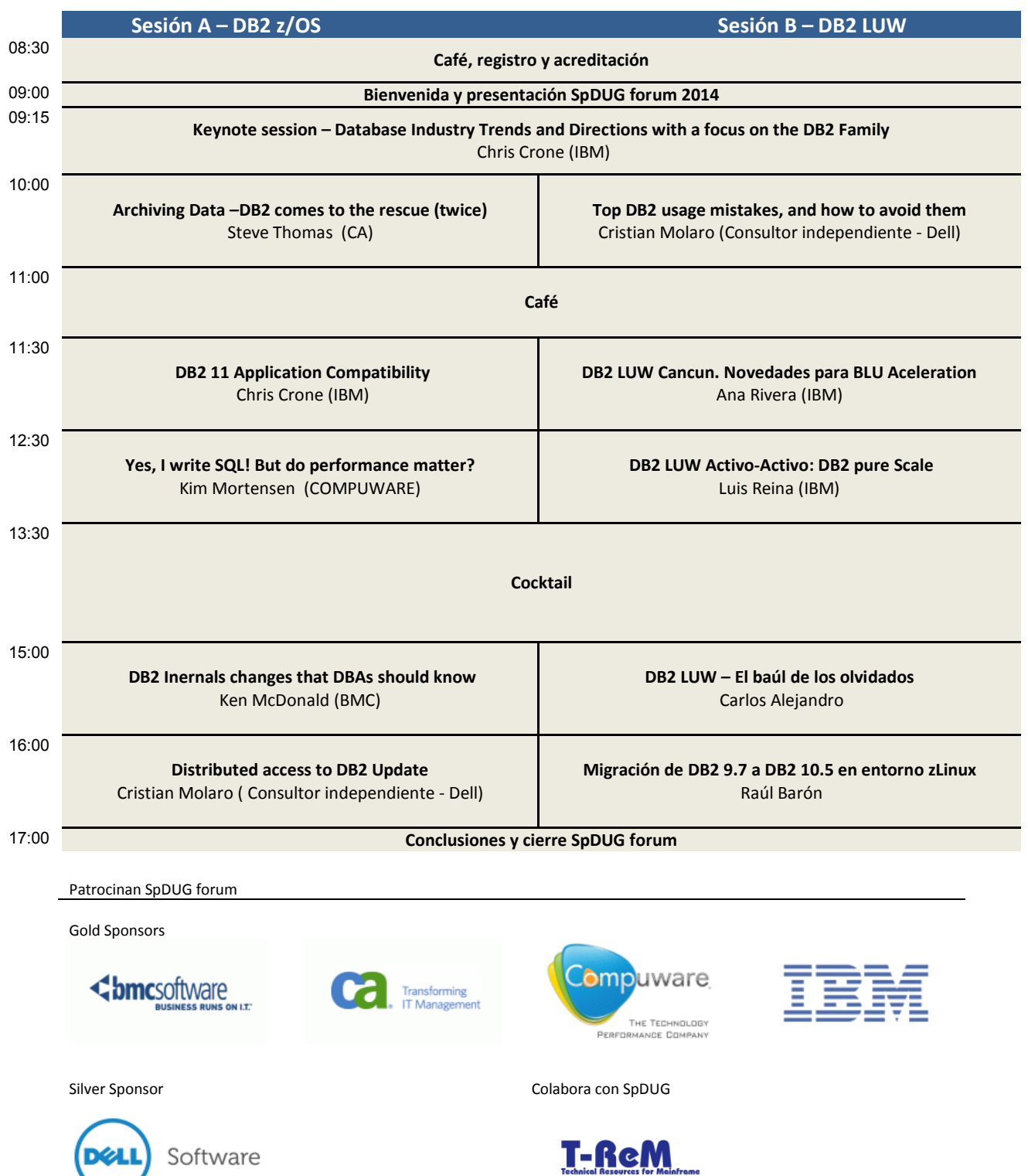